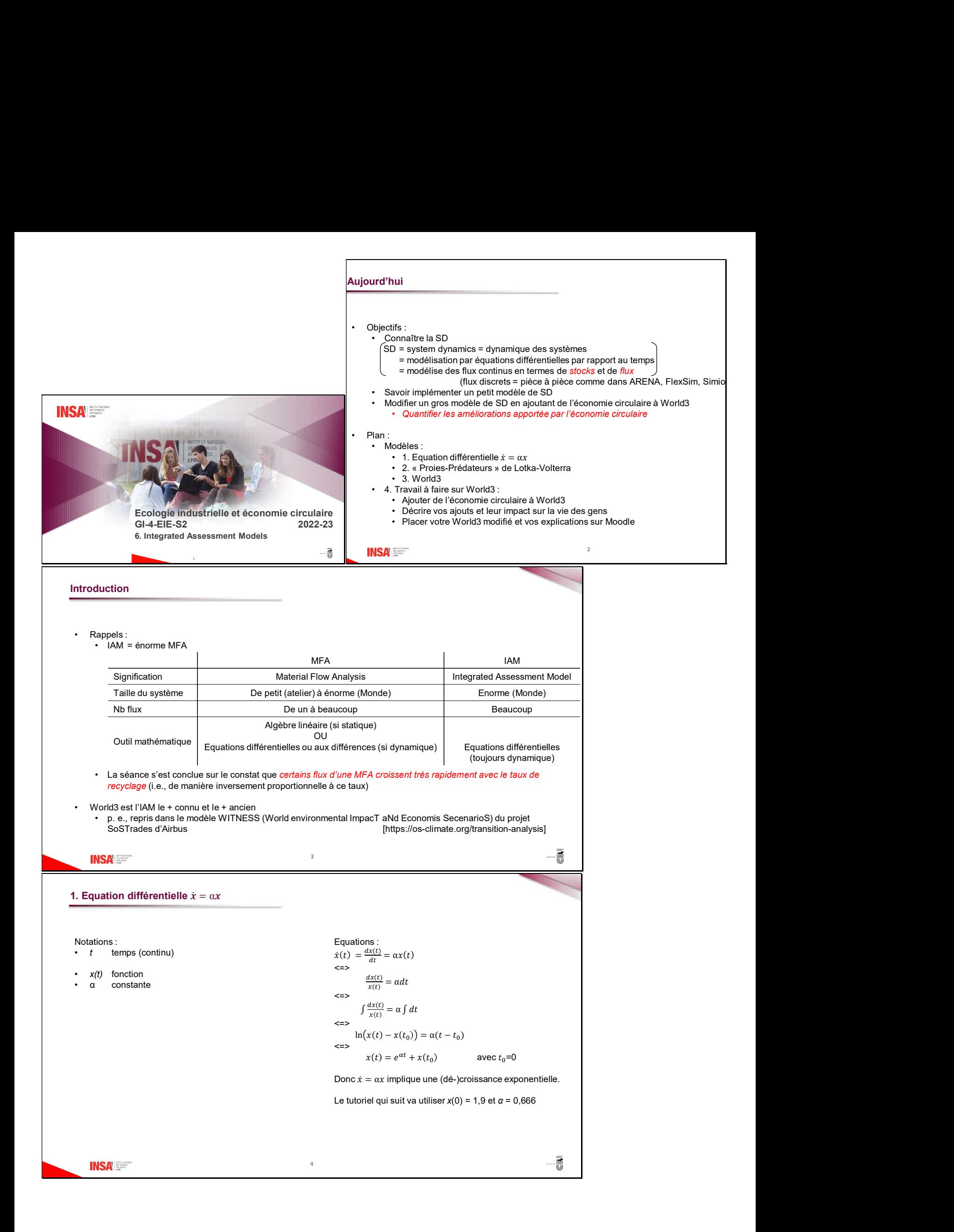

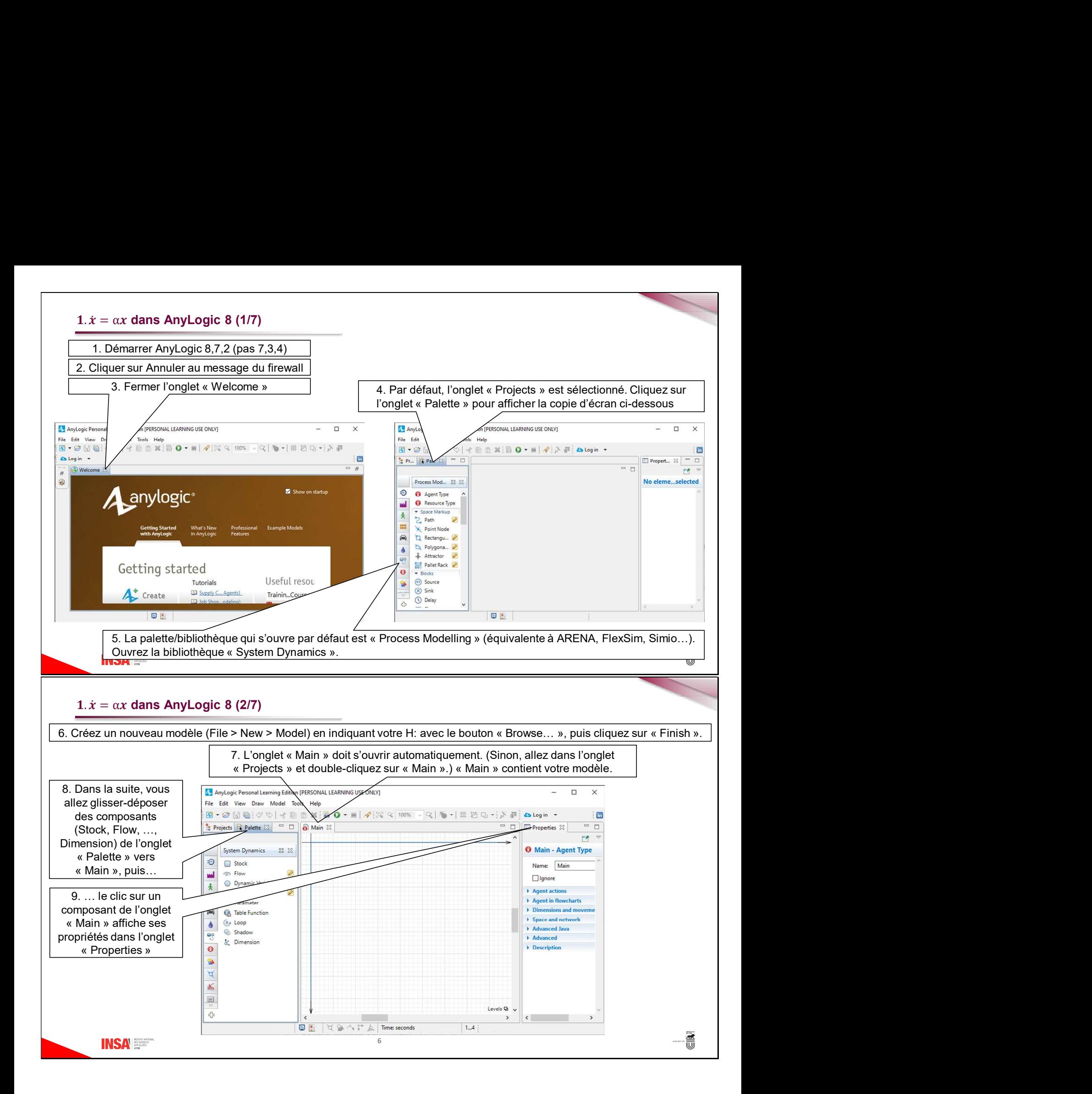

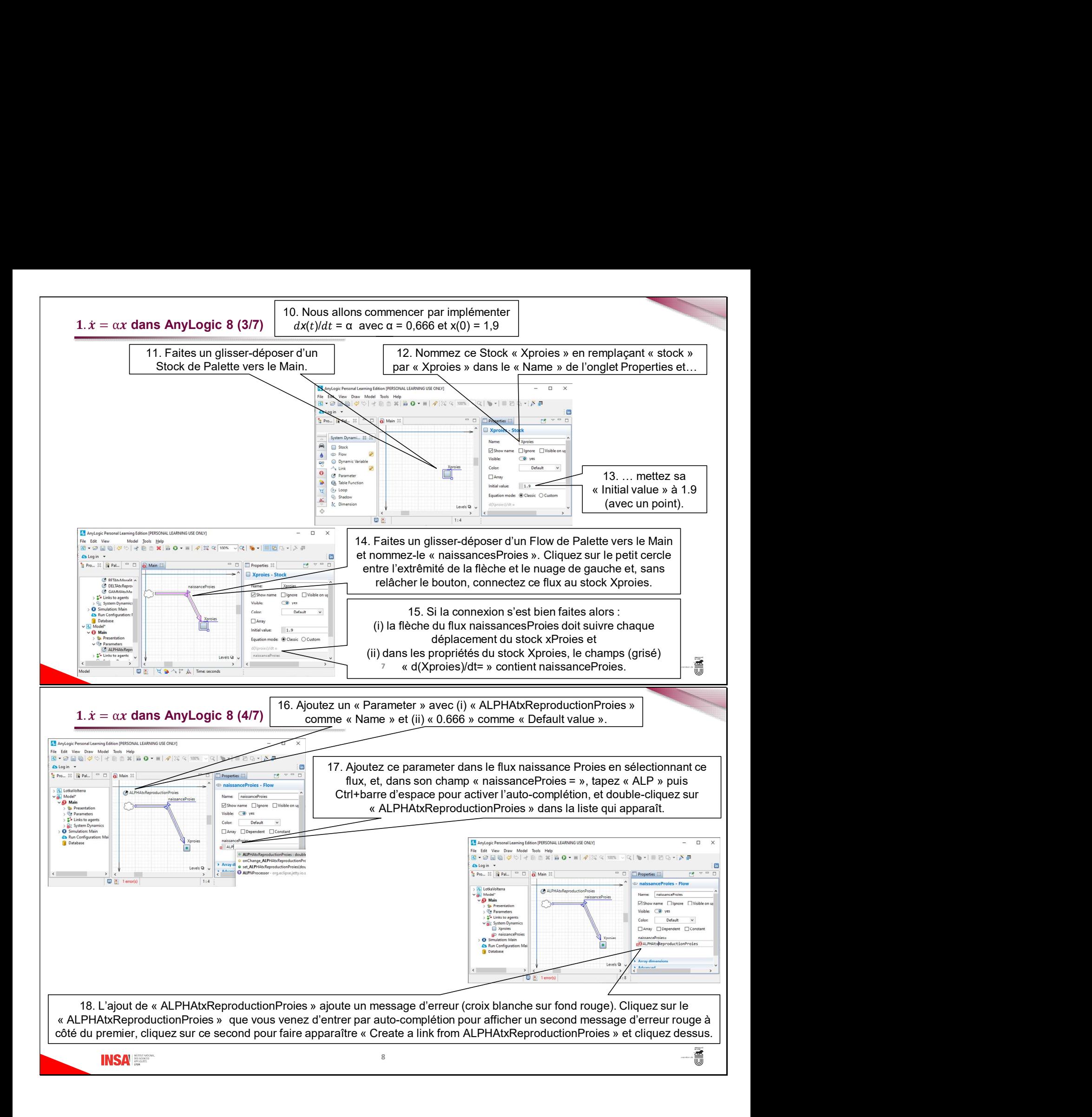

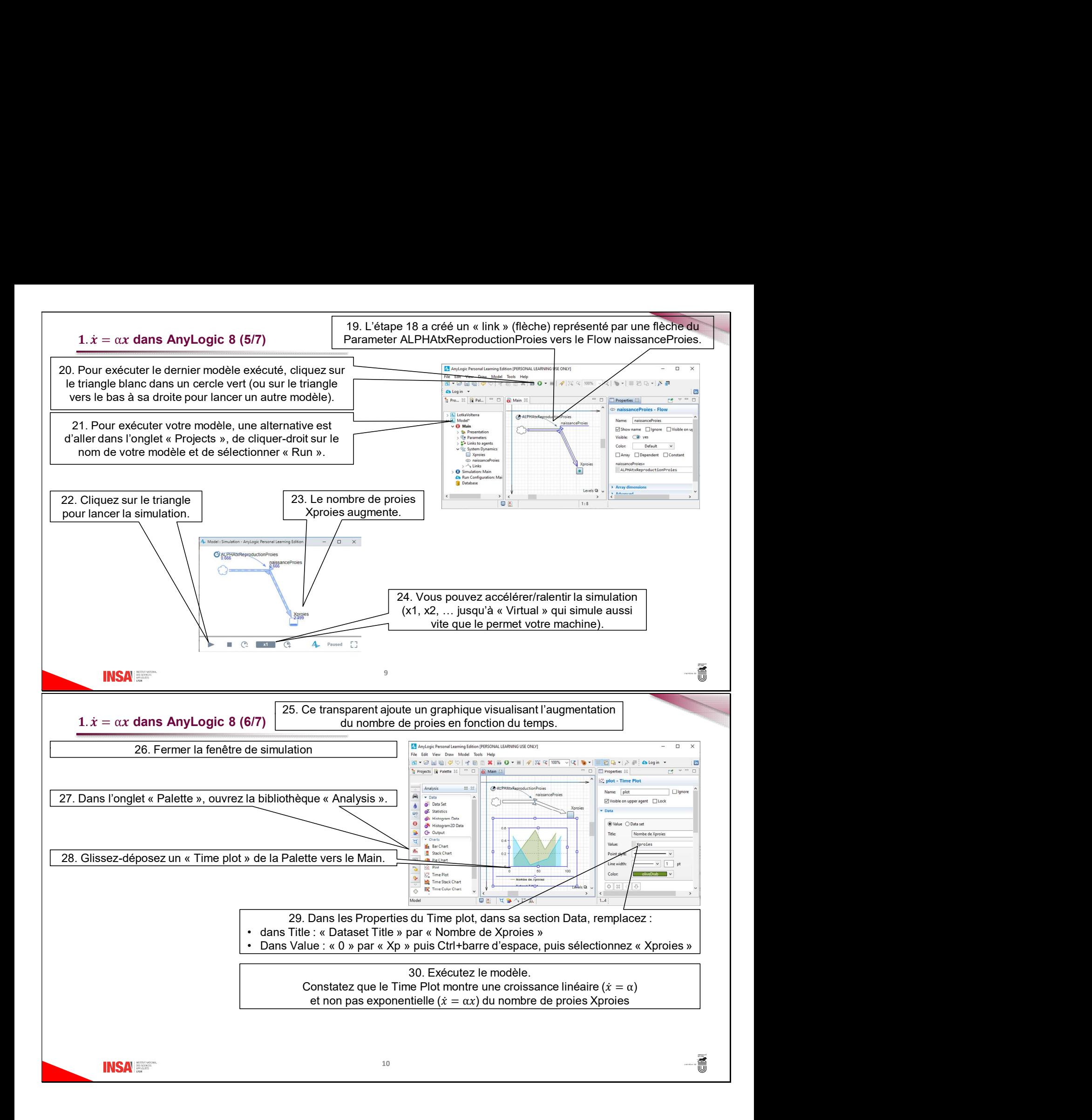

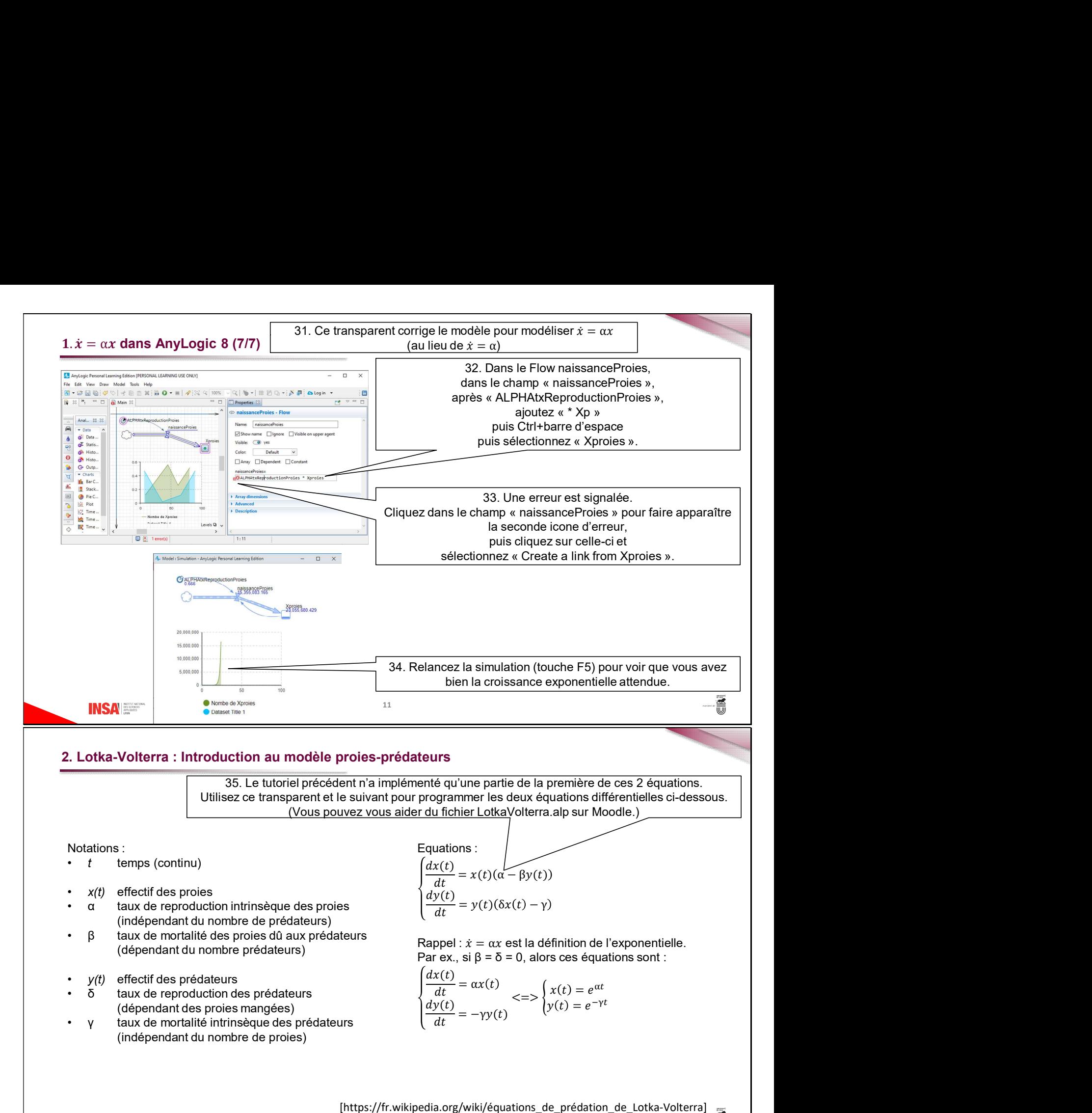

## 2. Lotka-Volterra : Introduction au modèle proies-prédateurs

35. Le tutoriel précédent n'a implémenté qu'une partie de la première de ces 2 équations. Utilisez ce transparent et le suivant pour programmer les deux équations différentielles ci-dessous.

Notations :

- $t$  temps (continu)
- $x(t)$  effectif des proies
- (indépendant du nombre de prédateurs)
- 
- $y(t)$  effectif des prédateurs
- (dépendant des proies mangées)
- (indépendant du nombre de proies)

Equations :  $\frac{dx(t)}{dt} = x(t)(\alpha - \beta y(t))$  $\frac{dy(t)}{dt} = y(t)(\delta x(t) - \gamma)$ 

dux de montaine des proies du aux prédateurs<br>
(dépendant du nombre prédateurs)<br>
Par ex., si  $\beta = \delta = 0$ , alors ces équations sont :

$$
\frac{dx(t)}{dt} = \alpha x(t)
$$
  
\n
$$
\frac{dy(t)}{dt} = -\gamma y(t)
$$
  
\n
$$
\begin{cases} x(t) = e^{\alpha t} \\ y(t) = e^{-\gamma t} \end{cases}
$$

**INSA** 

12 [https://fr.wikipedia.org/wiki/équations\_de\_prédation\_de\_Lotka-Volterra]

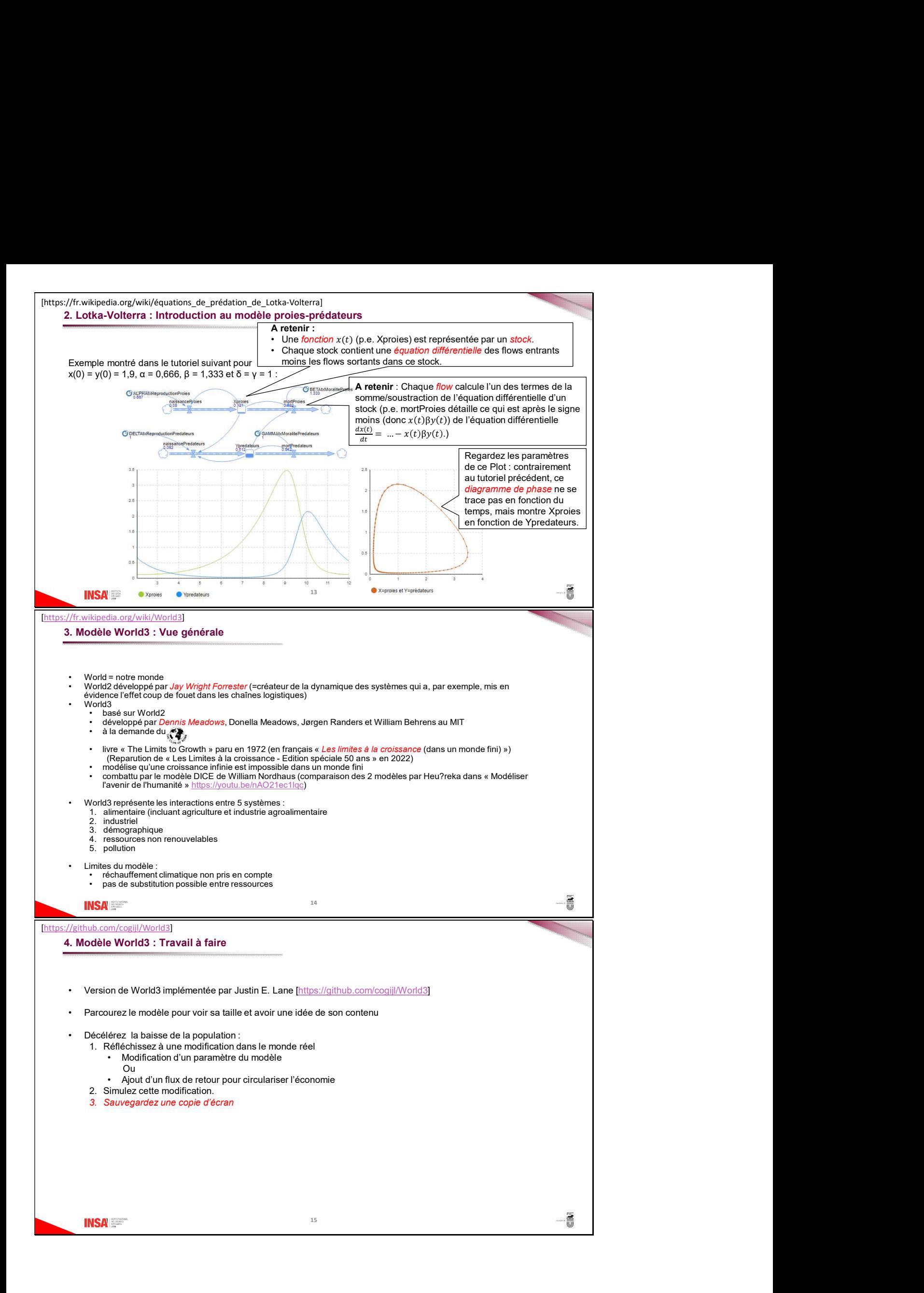